## **Second Iteration MD18**

Now, after the file reading and filtering is implemented, you will extend the service as to convert the price of the products to CHF. The exchange rate needed will be taken from an external Web service. Furthermore, you will calculate the total price and a delivery charge.

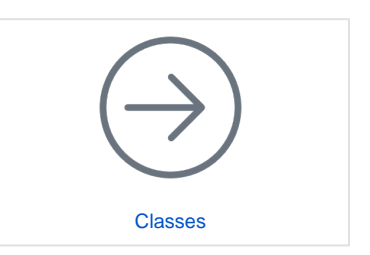